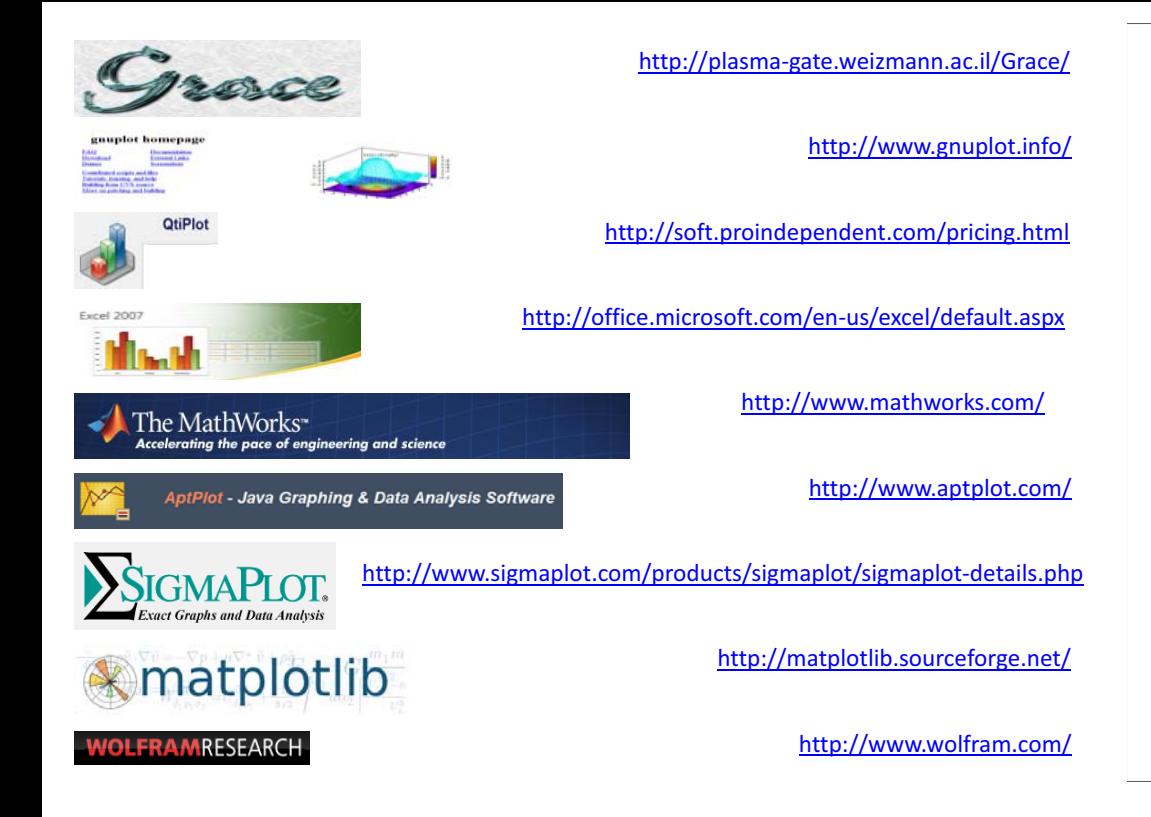

## CS 5630/6630 Scientific Visualization

**Elementary Plotting Techniques I** 

## Motivation

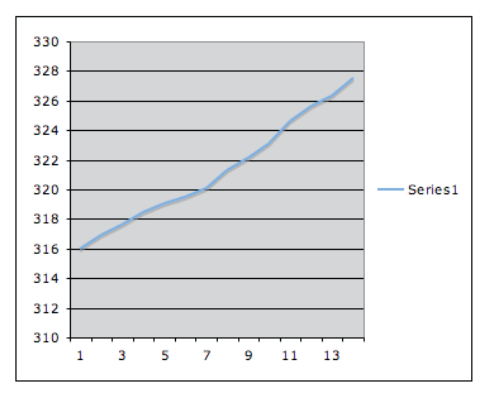

Default Excel Plot

## Motivation

- · Everyone uses plotting
- . It is easy to lie or to deceive people with bad plots
- · Default plotting tools are terrible
- · Most people ignore or are unaware of simple principles

## Motivation

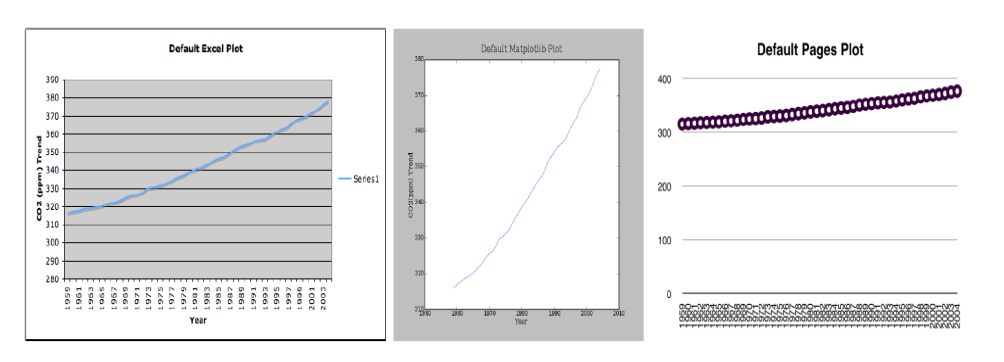

- . Why are they all different?
- . What is good/bad about each?

#### Motivation

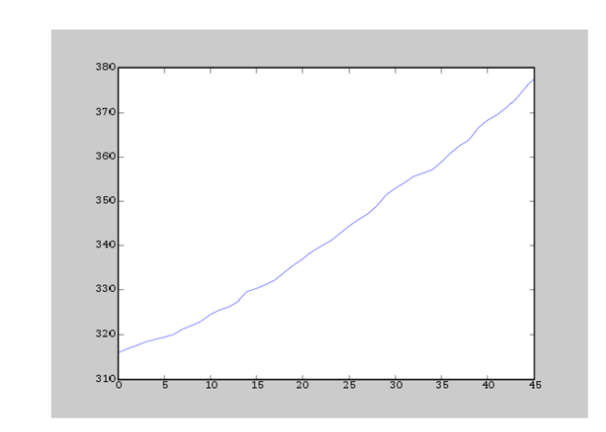

Default Matplotlib/Matlab Plot

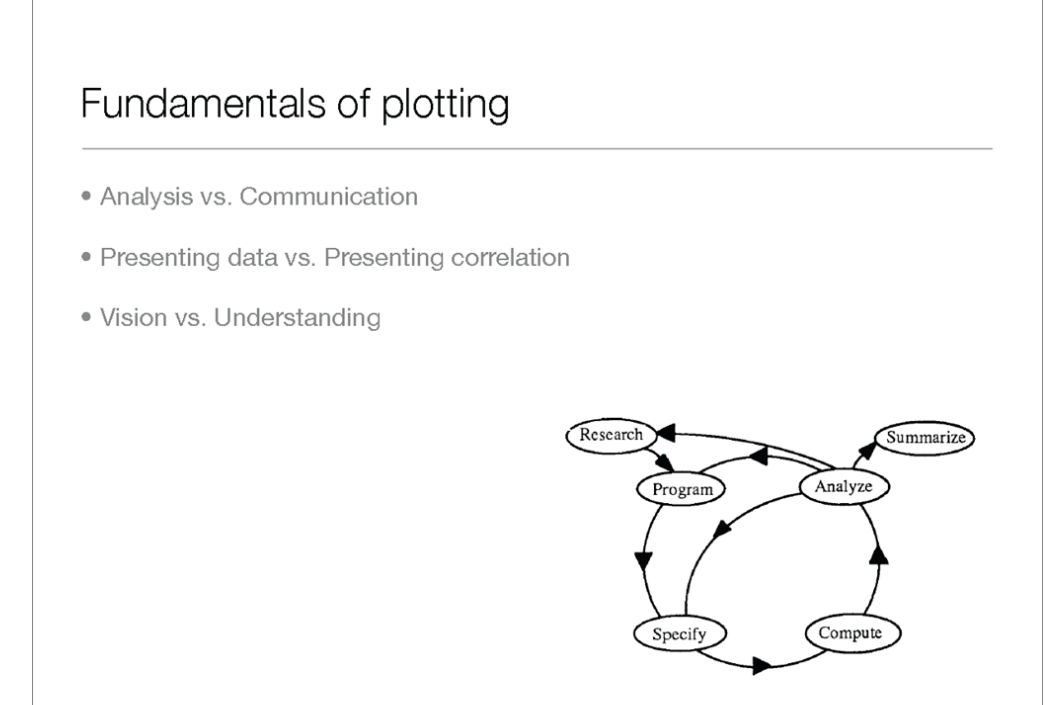

#### Motivation

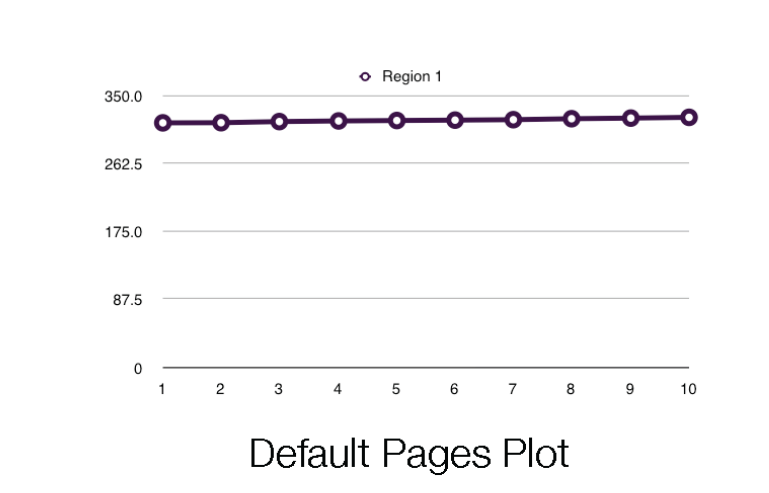

- · Principle 1: Make data stand out
	- · Avoid superfluidity, clutter, or chartjunk.

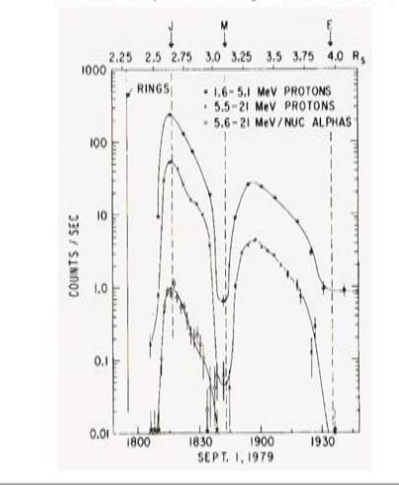

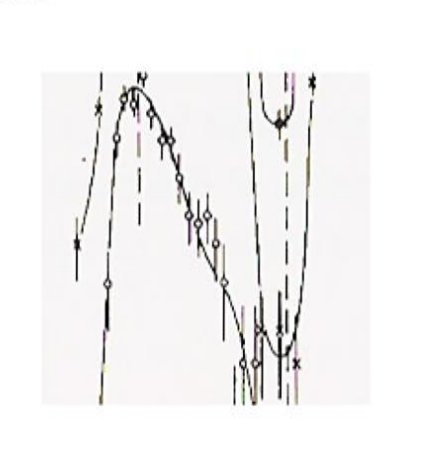

## **Clear Vision**

- · Principle 1: Make data stand out
	- · Avoid superfluidity, clutter, or chartjunk.

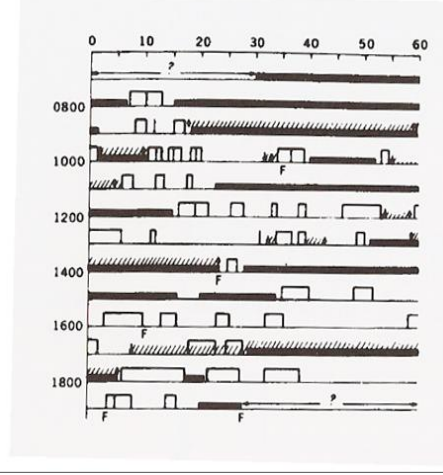

#### Activities of a !Kung woman and her baby Open Bar and Vertical Lines: Nursing times

Closed Bars: Sleeping F: Fretting Slashed Lines: Held by mother Arrows: Picking up and setting down

## **Clear Vision**

- · Principle 1: Make data stand out
	- · Avoid superfluidity, clutter, or chartjunk.

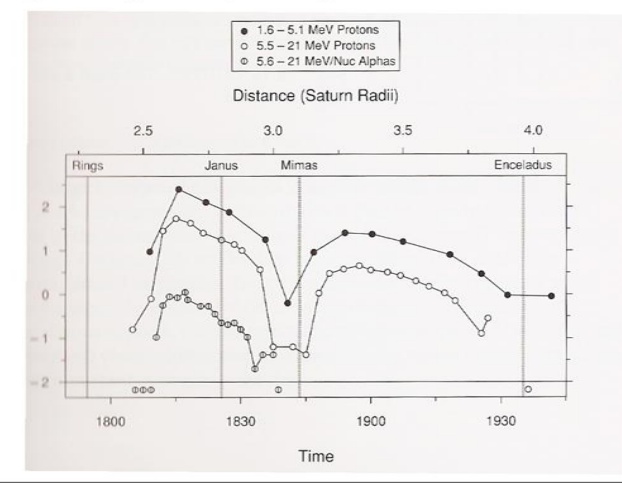

- · Principle 1: Make data stand out
	- · Avoid superfluidity, clutter, or chartjunk.

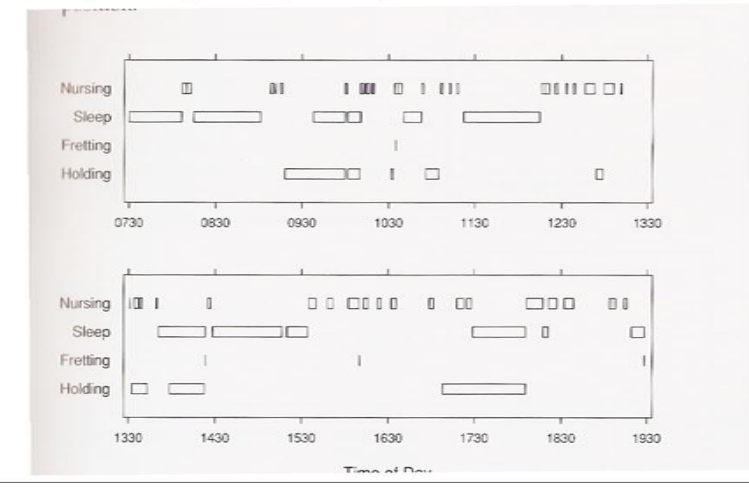

- · Principle 2: Visual prominence
	- . Use visually prominent graphical elements to show the data.

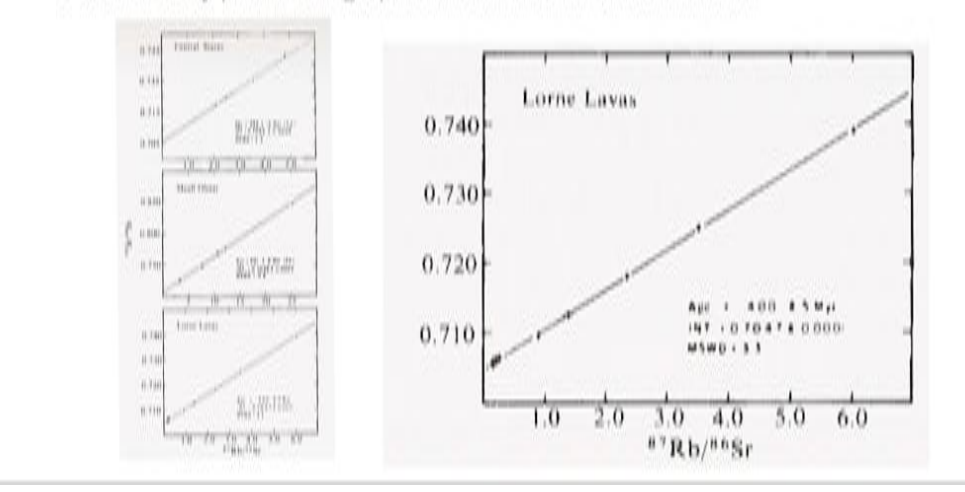

## **Clear Vision**

- · Principle 1: Make data stand out
	- · Avoid superfluidity, clutter, or chartjunk.

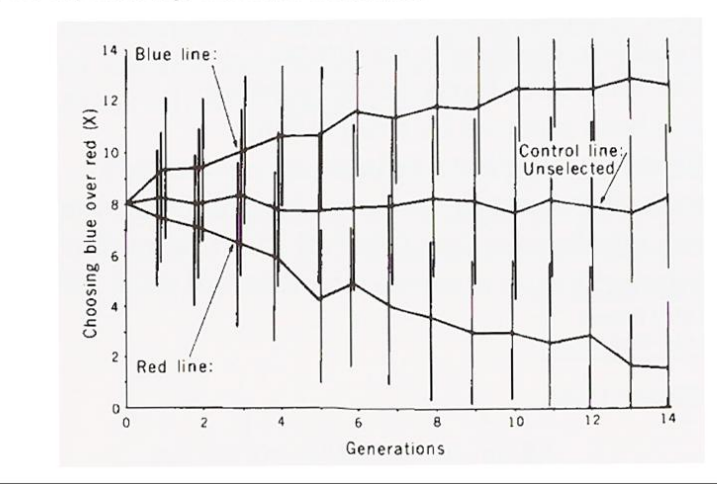

## Clear Vision

- · Principle 2: Visual prominence
	- . Use visually prominent graphical elements to show the data.

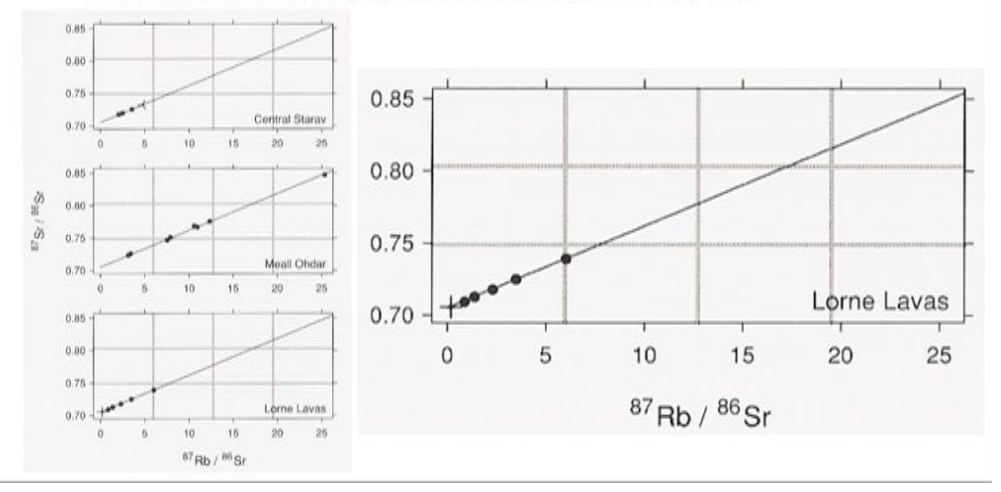

- · Principle 1: Make data stand out
	- · Avoid superfluidity, clutter, or chartjunk.

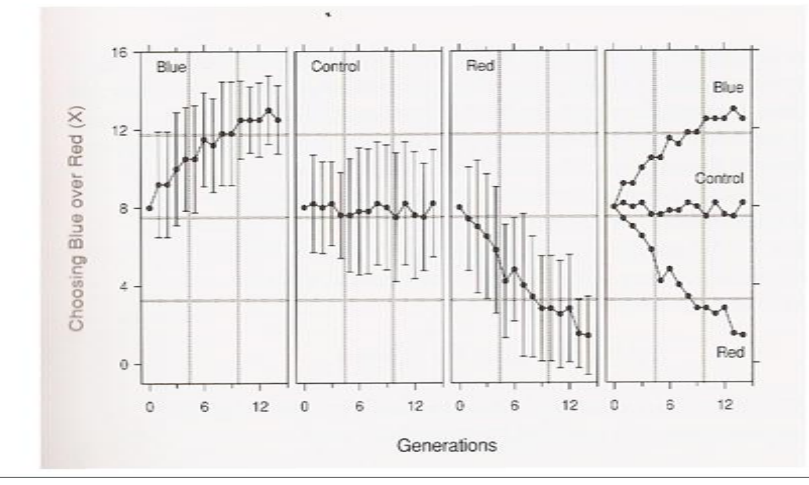

- · Principle 3: Scale lines and the data rectangle
	- · Use two scale lines (box), add margins for data, tick-marks out, 3-10 tick marks.

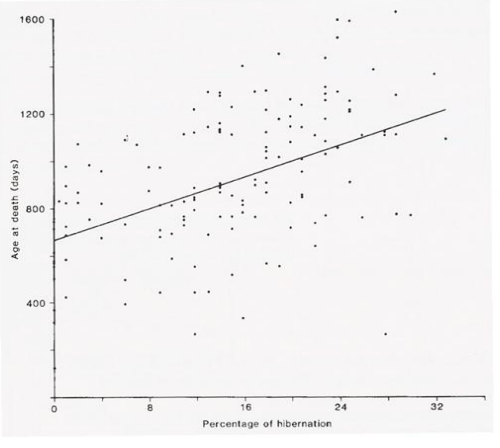

## **Clear Vision**

- · Principle 2: Visual prominence
	- · Use visually prominent graphical elements to show the data.

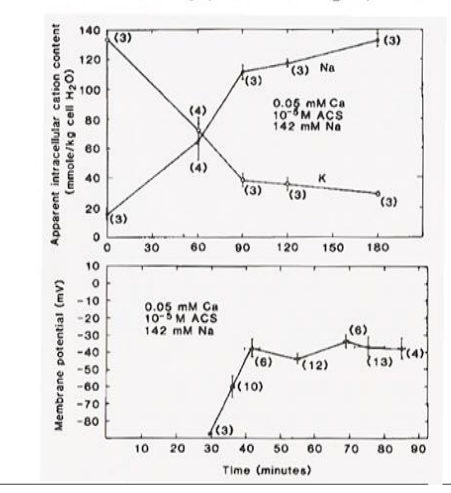

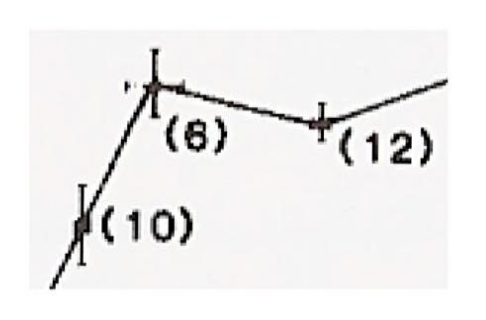

## **Clear Vision**

- · Principle 3: Scale lines and the data rectangle
	- · Use two scale lines (box), add margins for data, tick-marks out, 3-10 tick marks.

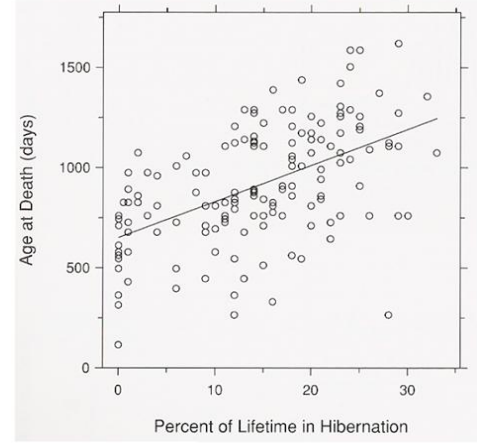

- · Principle 2: Visual prominence
	- . Use visually prominent graphical elements to show the data.

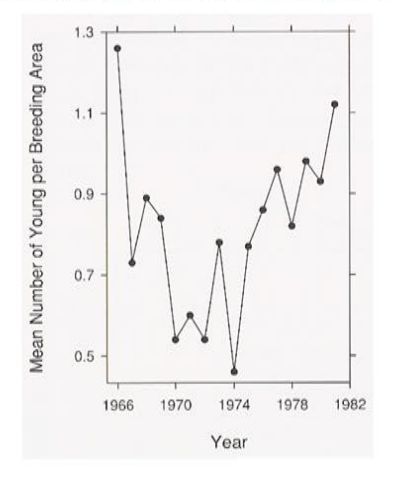

- · Principle 3: Scale lines and the data rectangle
	- . Use two scale lines (box), add margins for data, tick-marks out, 3-10 tick marks.

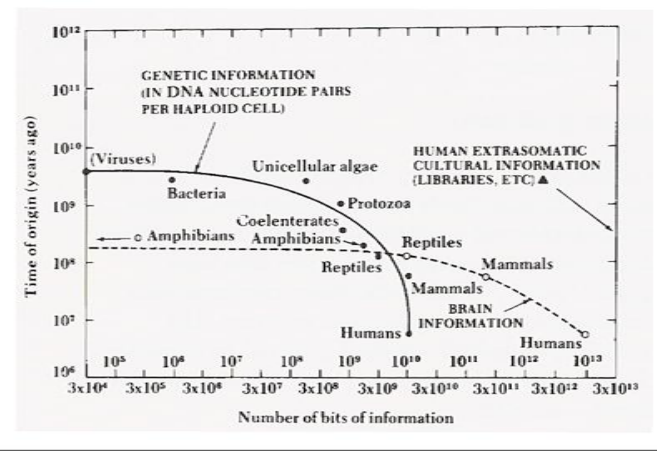

## **Clear Vision**

- · Principle 3: Scale lines and the data rectangle
	- · Use two scale lines (box), add margins for data, tick-marks out, 3-10 tick marks.

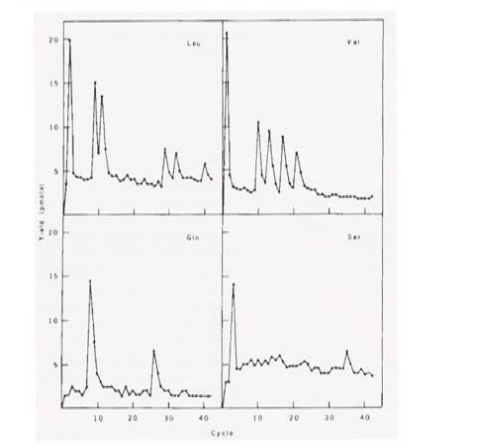

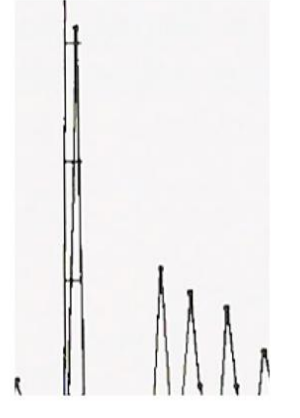

## **Clear Vision**

- · Principle 3: Scale lines and the data rectangle
	- · Use two scale lines (box), add margins for data, tick-marks out, 3-10 tick marks.

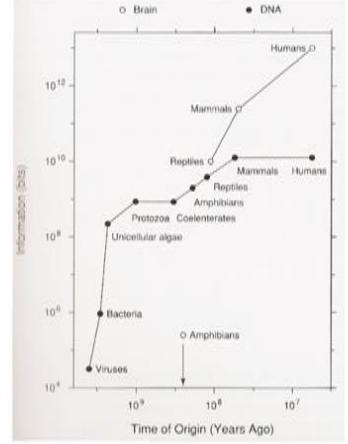

- · Principle 3: Scale lines and the data rectangle
	- · Use two scale lines (box), add margins for data, tick-marks out, 3-10 tick marks.

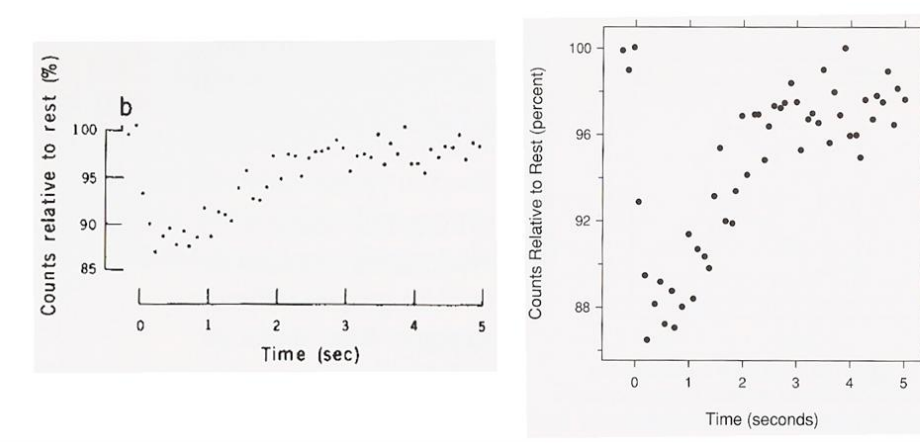

- · Principle 4: Reference lines, labels, notes, and keys
	- . Only use when necessary and don't let them obscure data.

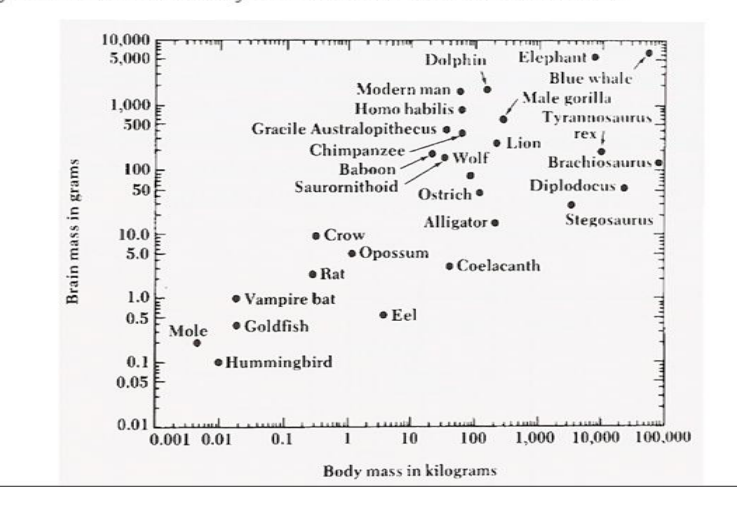

## **Clear Vision**

- · Principle 4: Reference lines, labels, notes, and keys
	- . Only use when necessary and don't let them obscure data.

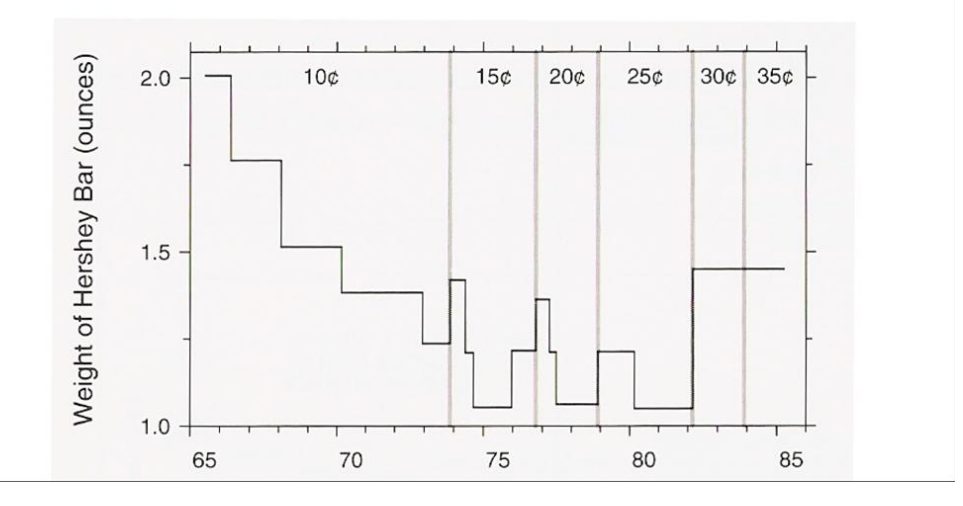

## Clear Vision

- · Principle 4: Reference lines, labels, notes, and keys
	- . Only use when necessary and don't let them obscure data.

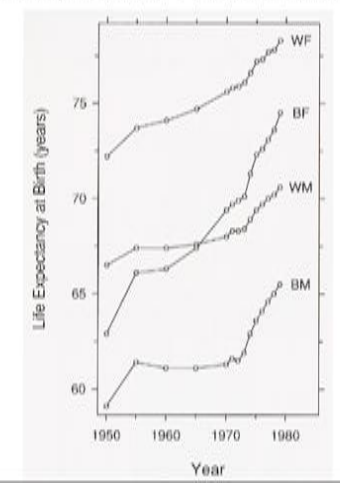

- · Principle 4: Reference lines, labels, notes, and keys
	- . Only use when necessary and don't let them obscure data.

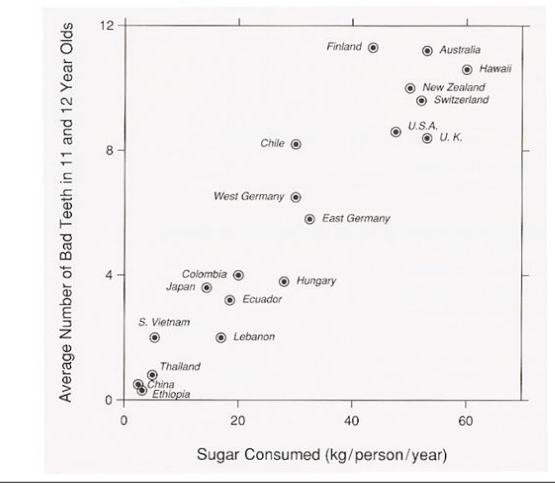

- · Principle 4: Reference lines, labels, notes, and keys
	- . Only use when necessary and don't let them obscure data.

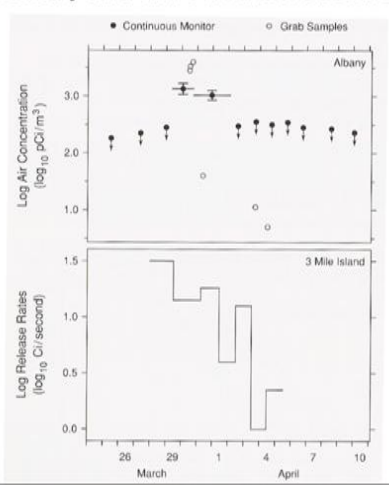

## **Clear Vision**

- · Principle 4: Reference lines, labels, notes, and keys
	- . Only use when necessary and don't let them obscure data.

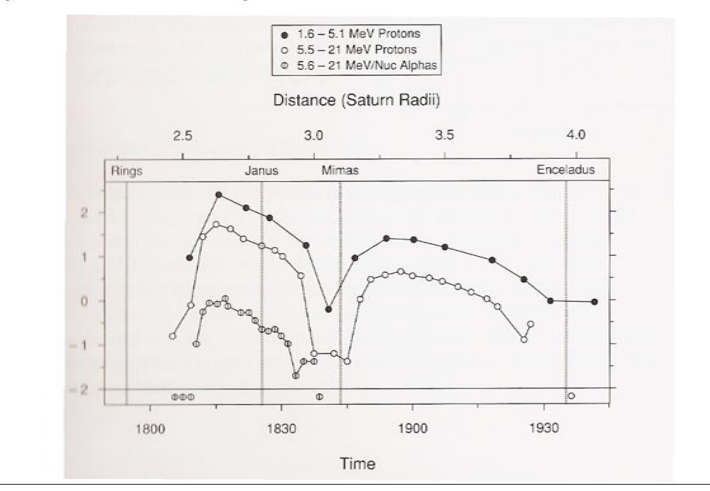

#### **Clear Vision**

- · Principle 5: Superposed data sets
	- · Symbols should be separable and data sets should be easily visually assembled.

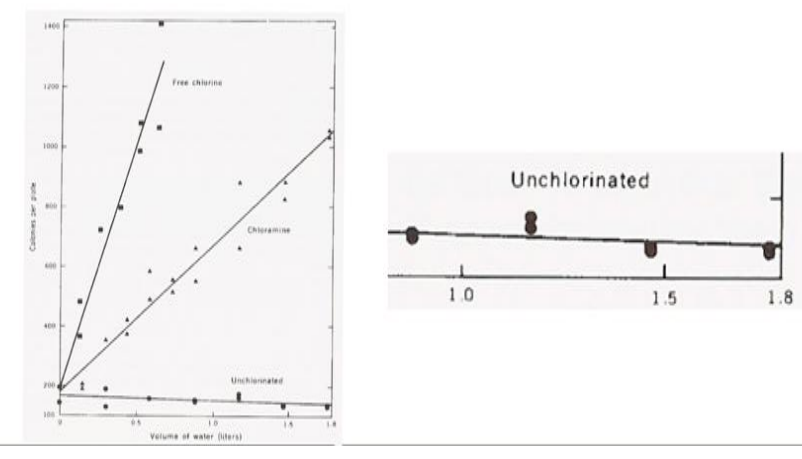

- · Principle 4: Reference lines, labels, notes, and keys
	- . Only use when necessary and don't let them obscure data.

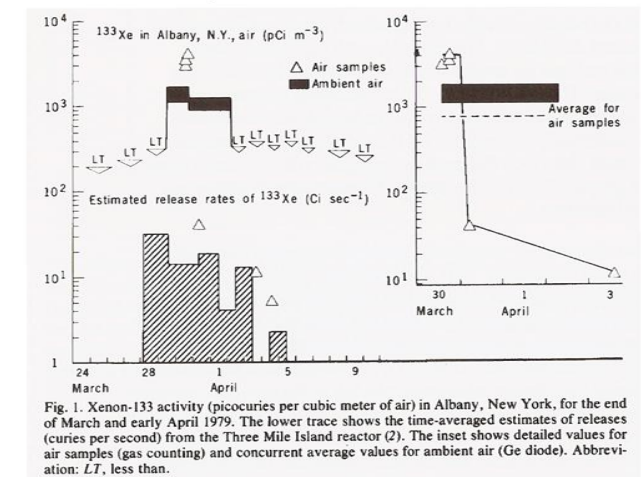

## **Clear Understanding**

- Principle 1: Explanation and conclusions
	- Describe everything, draw attention to major features, describe conclusions

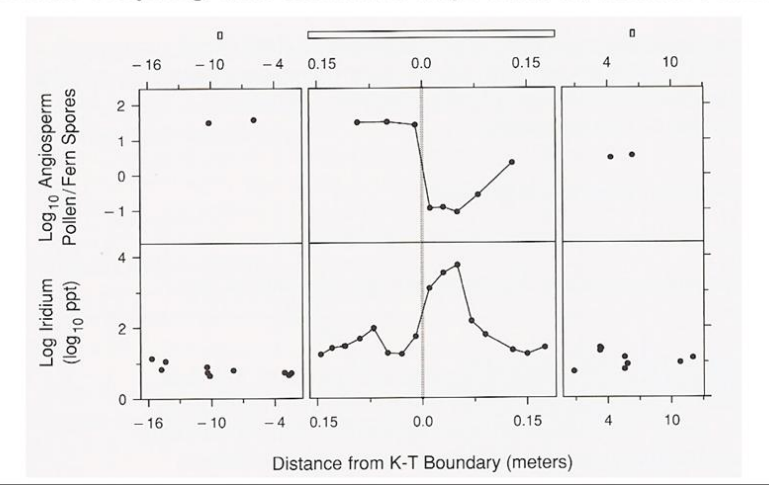

## **Clear Vision**

- · Principle 5: Superposed data sets
	- · Symbols should be separable and data sets should be easily visually assembled.

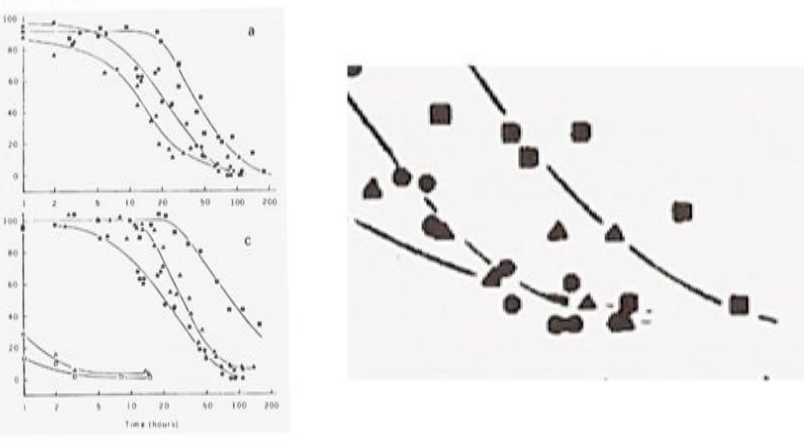

## **Clear Understanding**

- · Principle 1: Explanation and conclusions
	- · Describe everything, draw attention to major features, describe conclusions

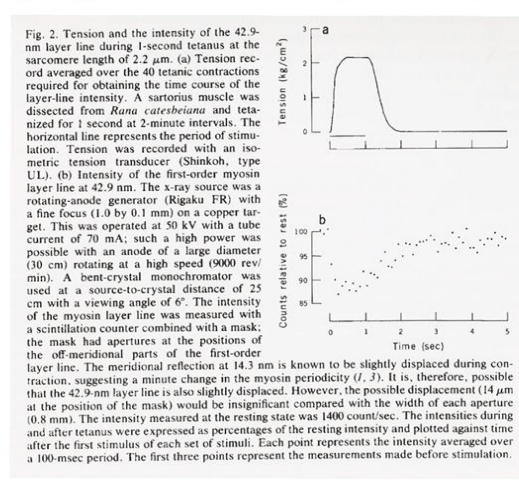

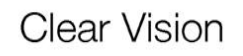

- · Principle 5: Superposed data sets
	- · Symbols should be separable and data sets should be easily visually assembled.

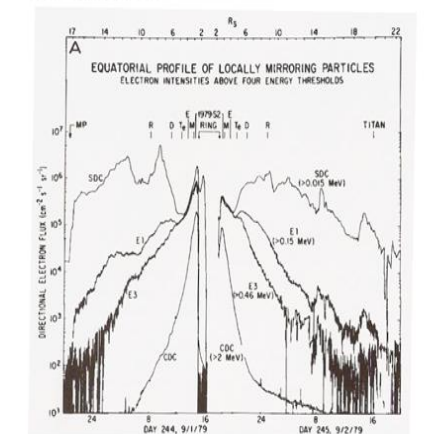

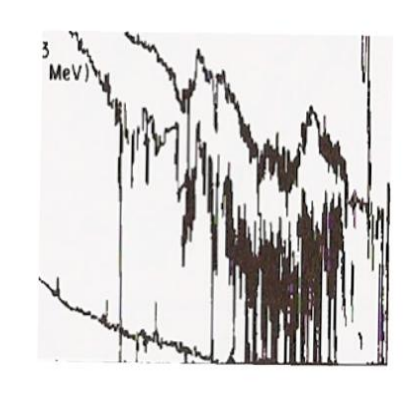

## Clear Understanding

- Principle 2: Use all of the available space
	- · Fill the data rectangle, only use zero if you need it

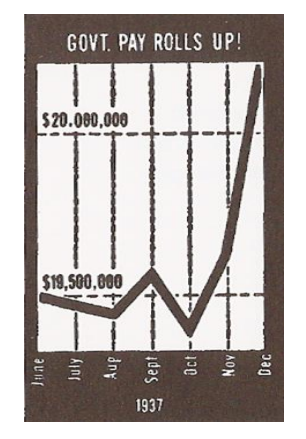

## Clear Understanding

- Principle 1: Explanation and conclusions
	- · Describe everything, draw attention to major features, describe conclusions

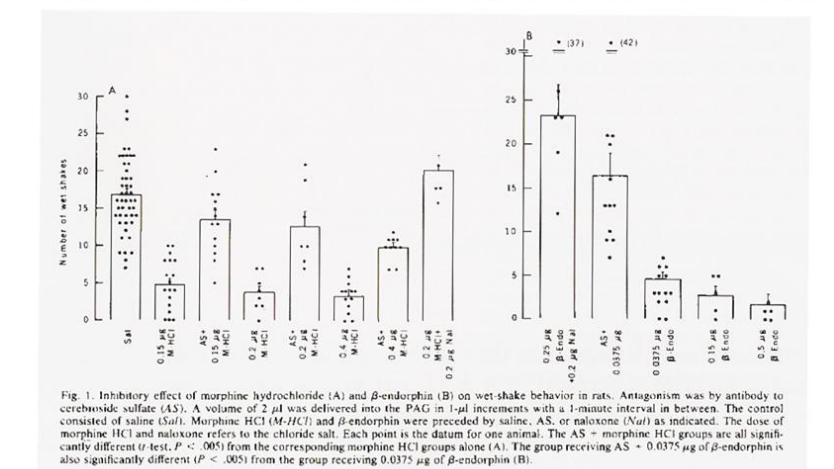

#### **Clear Understanding**

- Principle 2: Use all of the available space
	- · Fill the data rectangle, only use zero if you need it

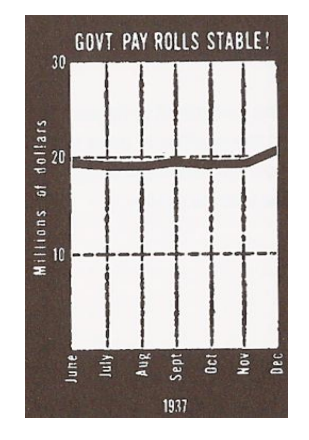

## Clear Understanding

· Principle 2: Use all of the available space

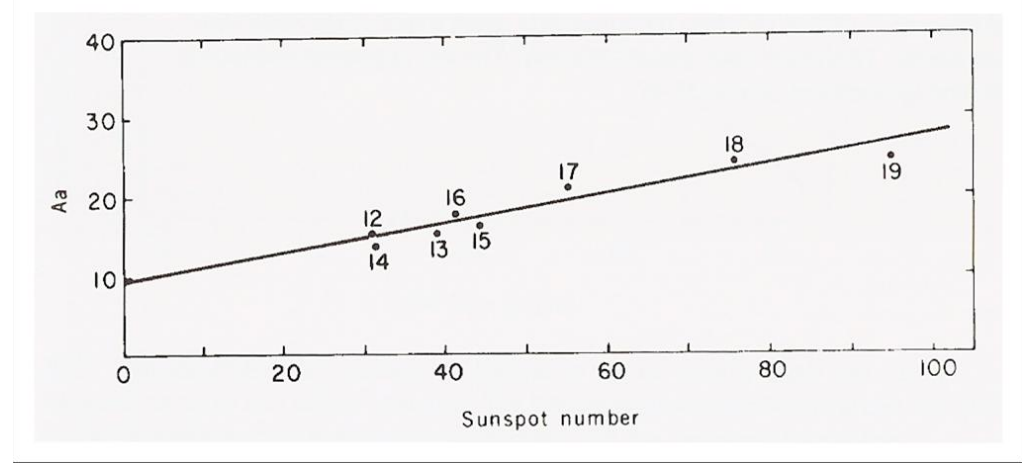

· Fill the data rectangle, only use zero if you need it

#### inciple 3: Juxtaposed data sets Clear Understanding<br>Make sure scales match and graphs are aligned

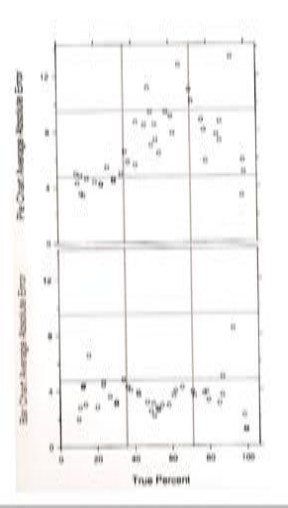

## Clear Understanding

- · Principle 2: Use all of the available space
	- . Fill the data rectangle, only use zero if you need it

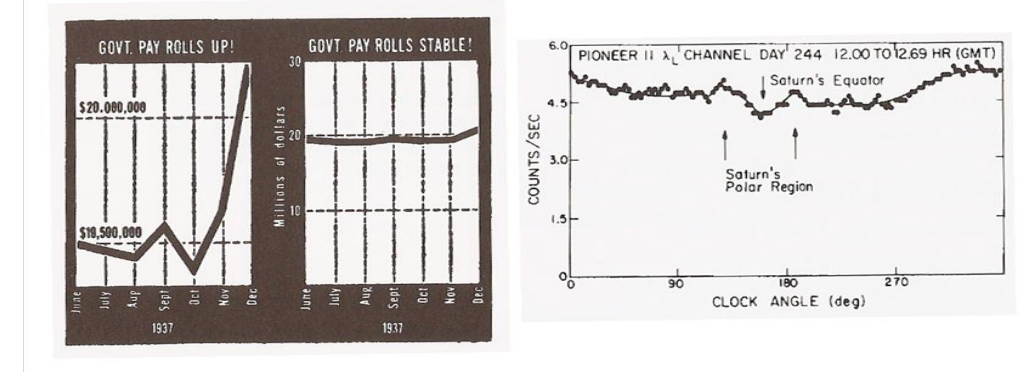

## Clear Understanding

- · Principle 3: Juxtaposed data sets
	- · Make sure scales match and graphs are aligned

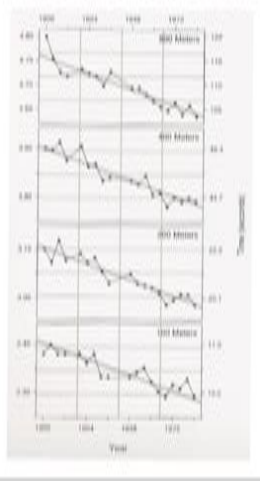

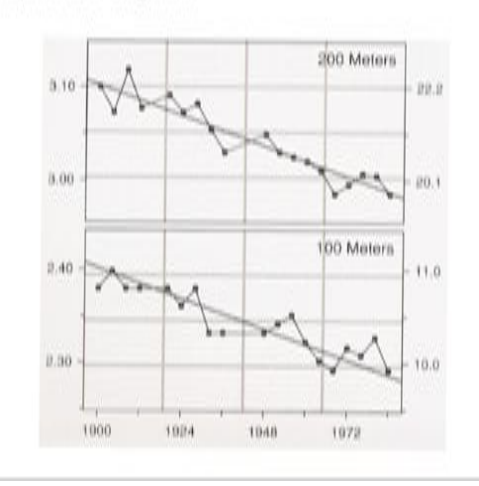

## Clear Understanding

- · Principle 2: Use all of the available space
	- · Fill the data rectangle, only use zero if you need it

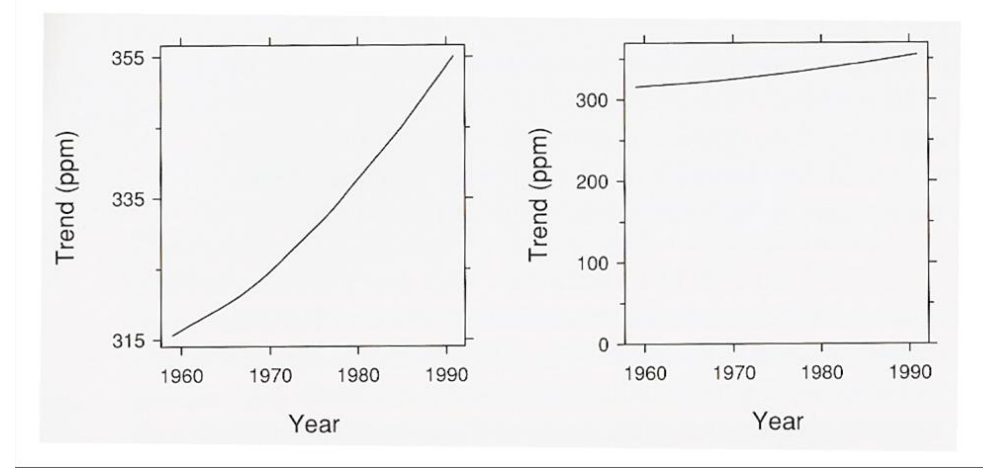

## **Summary of Principles**

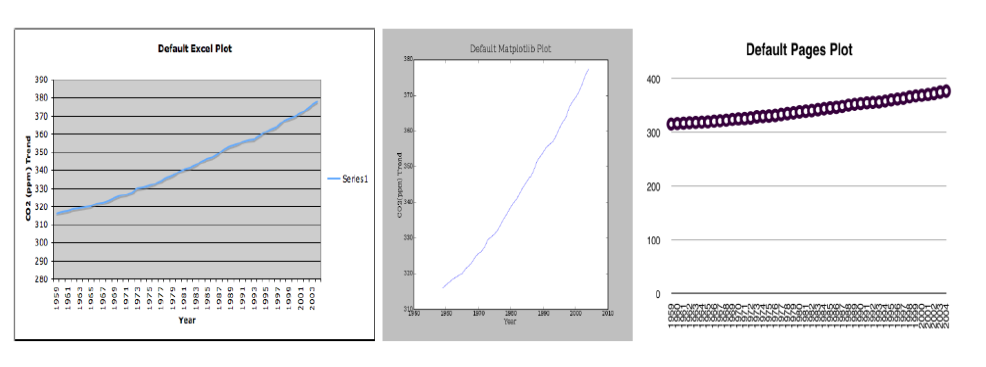

- . Why are they all different?
- . What is good/bad about each?

#### Clear Understanding

- · Principle 4: Log scales
	- · Used to show percentage change, multiplicative factors and skewness

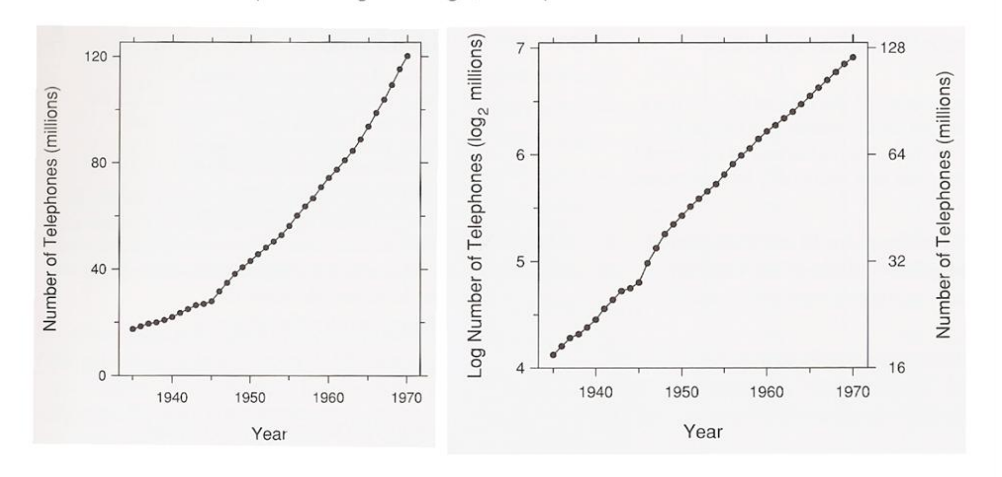

## Quiz on Principles . What is wrong with this plot?  $12.9$ 5.03 Computing in Science & Engineering Y Axis ees Sep/Oct 2007 page 8  $-5.69$  $-10.9 +$ <br> $9.69$  $0.132$  $\frac{0.403}{X \text{ A x/s}} = 0.800.$  $9.509$  $1.53$

## **Summary of Principles**

- Clear Vision
	- 1. Make data stand out
	- 2. Visual prominence
	- 3. Scale lines and data rectangle
	- 4. Superposed data sets
- Clear Understanding
	- 1. Explanations and conclusions
	- 2. Use all available space
	- 3. Juxtaposed data sets
	- 4. Log scaling
	- 5. Banking to 45°

# Quiz on Principles

. What is wrong with this plot?

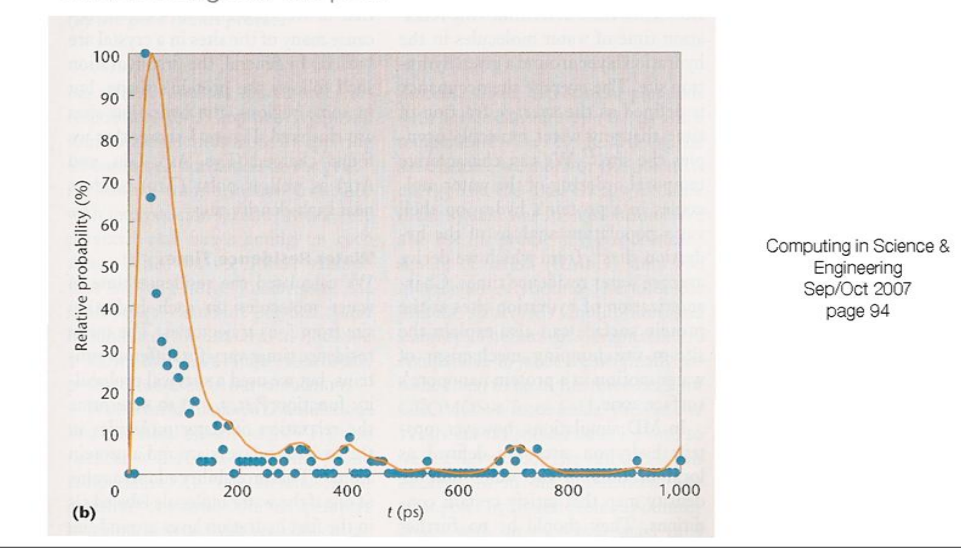